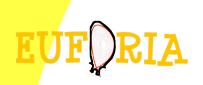

### **SA1 Grid Infrastructure Report**

Marcus Hardt (KIT) | March 30, 2011

ON BEHALF OF SA1

<span id="page-0-0"></span>염

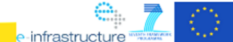

EUFORIA FP7-INFRASTRUCTURES-2007-1 Grant 211804

#### **Partners**

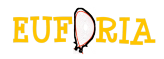

<span id="page-1-0"></span>o infractructure

 $000$ 

- CSIC, Santander, Spain
- KIT , Karlsruhe, Germany
- CIEMAT, Madrid, Spain
- Chalmers, Gothenburg, Sweden
- Interaction with other parts of Euforia

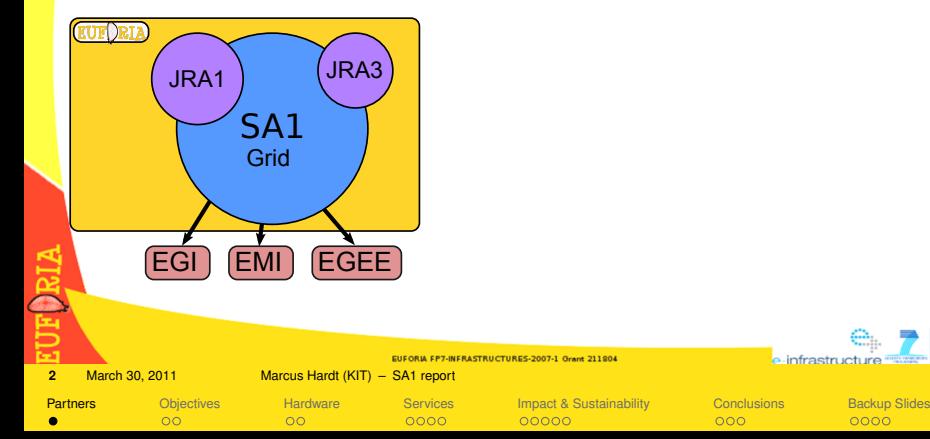

## **Objectives**

<span id="page-2-0"></span>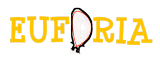

#### **From the Description of Work**

- **Deploy, maintain and operate** the central services necessary to **ensure the integration of the computing resources** into a production Grid infrastructure capable of supporting serial and parallel applications.
- Coordinate the **deployment, maintenance and operation of the Grid resources** provided by the participating sites ensuring a robust, secure and dependable service.
- Provide **support for Virtual Organizations and resource providers** thus helping end-users, VO managers and site managers to achieve their goals and **contribute to a successful usage of the infrastructure.**

#### **Further objectives**

- Include **more than 500 processors** in high performance clusters
- Incude low **latency clusters** to support applications benefiting from **distributed parallel processing** (in particular **MPI**).
- **Coordinate efforts with the EGEE** sites supporting the **Fusion VO** in order to have an **integrated, compatible infrastructure**, to support the use of the Grid for fusion applications.
- **Grid Appliance**, which will be useful when spreading grid technologies to new communities.

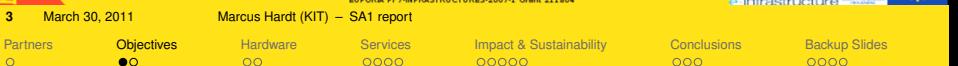

#### **Deliverables**

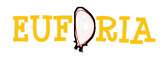

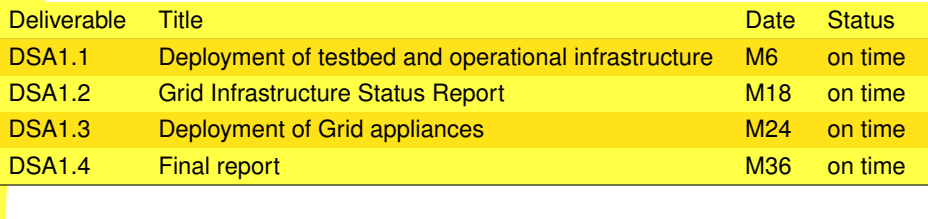

Additional **Cloud Pilot Report** M36 on time

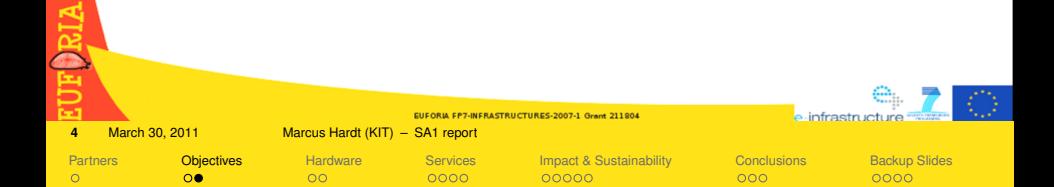

### **Sites and resources**

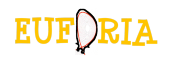

- All sites used the int.eu.grid extensions to gLite middleware
- Chalmers used NorduGrid with adaptations

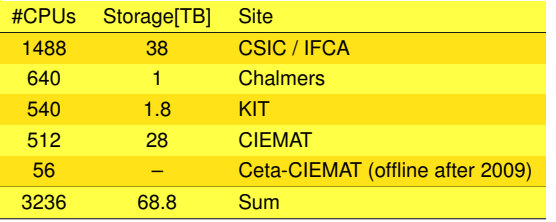

- All sites supported **EUFORIA** and most **FUSION** Virtual Organisations
- All sites supported MPI parallel jobs
- CSIC/IFCA offered Infiniband interconnect

<span id="page-4-0"></span>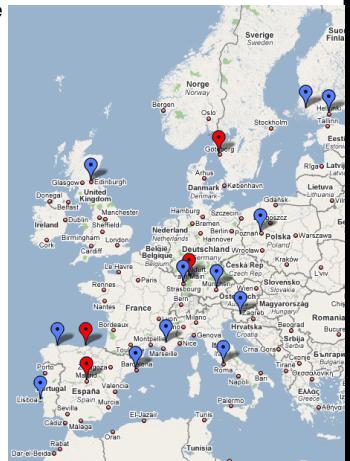

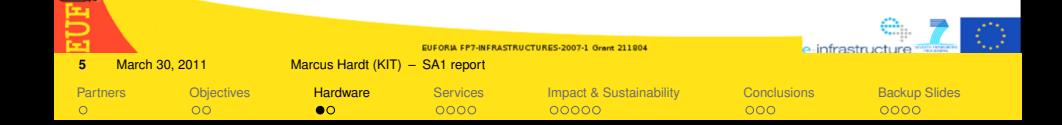

## **Utilisation of grid resources**

- CPU time only from **NGI**.cesga.es NormSumCPU[kh] VO name 2008 2009 2010 EUFORIA 7.6 149 238 Fusion 0.15 10 157
- CPU time only from **EGEE**.cesga.es:

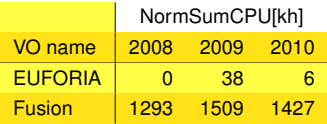

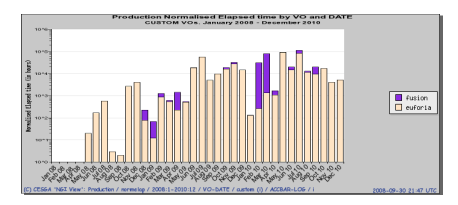

CPU time from NGI.cesga.es

• CPU time summing up both from EGEE.cesga.es and NGI.cesga.es

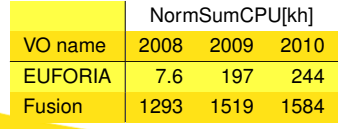

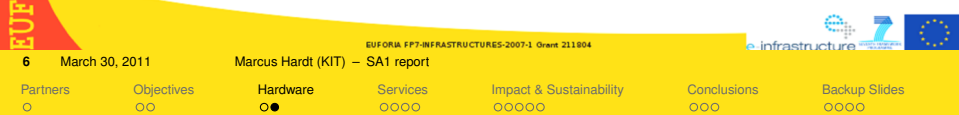

#### **Central services and developer tools**

<span id="page-6-0"></span>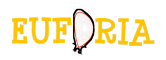

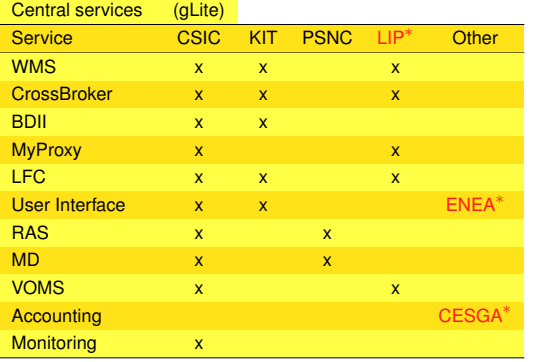

#### Developer Tools

 $\circ$ 

 $\circ$ 

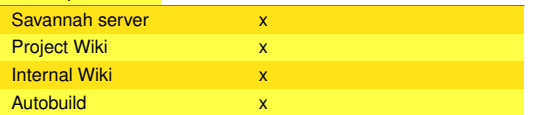

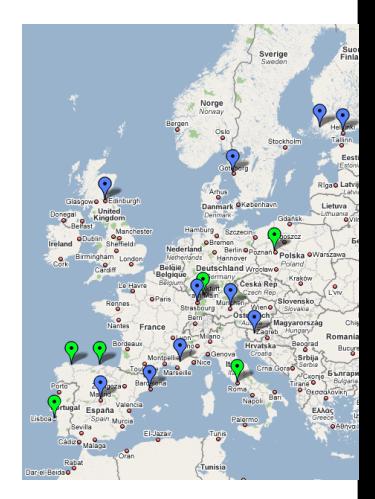

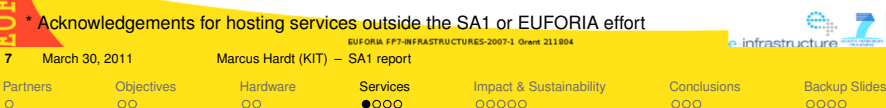

#### **Savannah: For all developers within the comm Savannah: For all developers within the fusion community and the project**

Contact Us

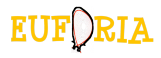

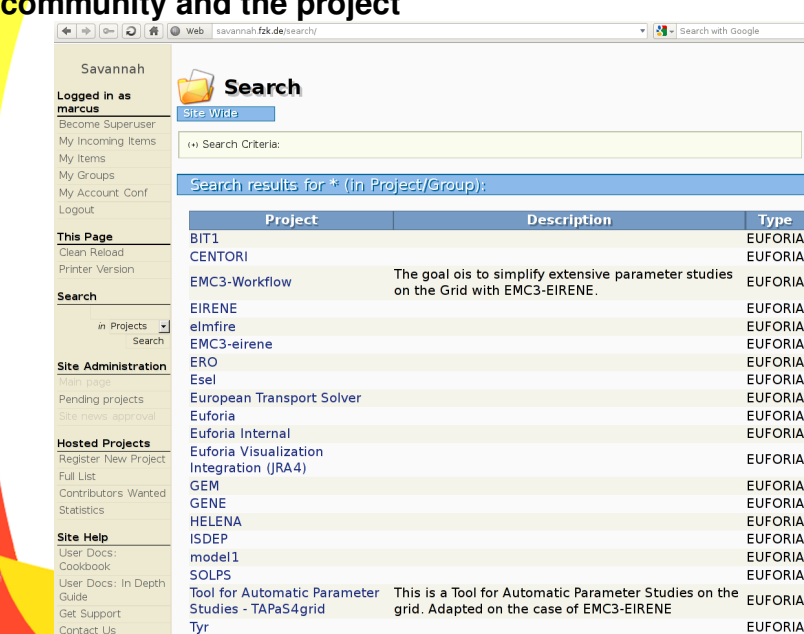

## **Autobuild**

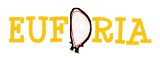

- Tool for automated compilations
- Goal: **Improve general quality of software**
	- Hourly builds of code from SVN (e.g. in Savannah)
	- Build far away from developers machine
	- Publish output on webpage (<http://savannah.fzk.de/autobuild>)
	- $\Rightarrow$  Newest code automatically available at a central point

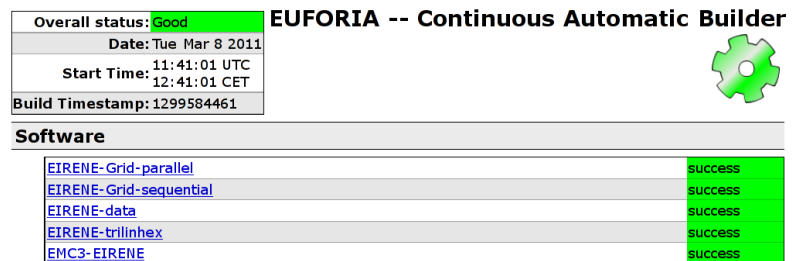

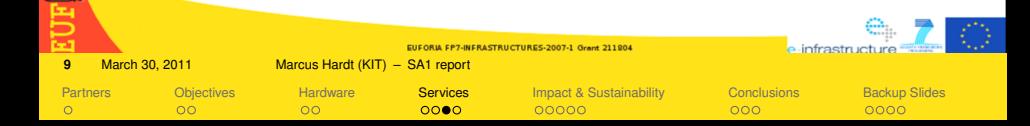

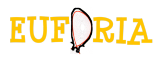

### **Wiki**

- MediaWiki
	- Meetings, iteration of deliverables, People
	- Documentation, Links

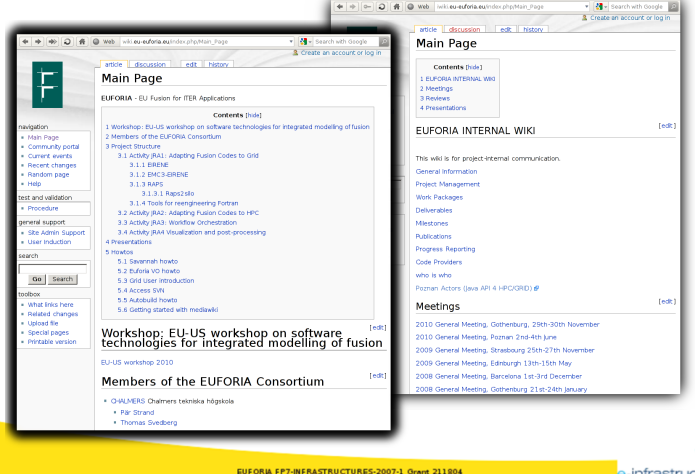

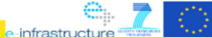

**10** March 30, 2011 Marcus Hardt (KIT) – [SA1 report](#page-0-0)

 $\circ$ 

 $\circ$ 

- $\circ$
- 

 $0000$ 

- [Partners](#page-1-0) [Objectives](#page-2-0) [Hardware](#page-4-0) [Services](#page-6-0) [Impact & Sustainability](#page-10-0) [Conclusions](#page-16-0) [Backup Slides](#page-20-0) 00000
	- $000$
- $0000$

## **Sustainability and impact: Tools**

<span id="page-10-0"></span>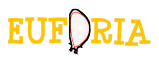

- Success story
	- s.t.a.r.t.: Built because it was required by communities
	- Tapas4Grid: running parameter scans for EMC3-Eirene
	- Well accepted by users
	- Users improved it, and created TAPAS
	- In use for several codes (Bit1, Bee-Algorithms, ...)
	- Parametric jobs were not mentioned in DoW, but required by users
- ⇒ **Parametric established in the Kepler Workflow Engine**
- ⇒ **All tools available for use in Fusion VO**

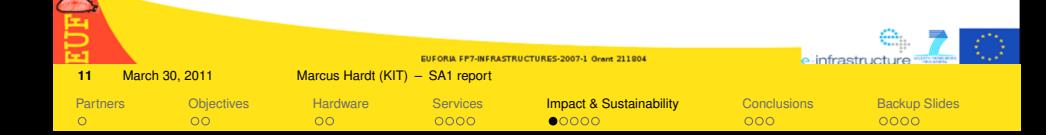

## **Sustainability and impact**

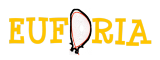

- Interactive Grid Tools (inherited from Int.EU.Grid)
	- MPI-Start: A universal way to start MPI programs on the grid
	- G-Login: Enabling interactivity on the grid
	- CrossBroker: Advanced interactivity and priority on the grid
	- ⇒ **Tools established in the EGI context, available, e.g. in Fusion VO**

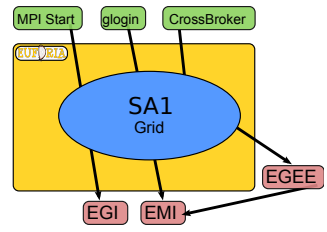

Impact on Fusion researchers:

 $\circ$ 

 $\circ$ 

- The required tools (as defined in Euforia) are now available on Grid infrastructure (Fusion-VO)
- Interactive, parallel Jobs are now available to users
- Cloud prototype is accessible and will be pursued to add features and resources

 $0000$ 

⇒ 22 Publications written, using the grid

 $\overline{O}O$ 

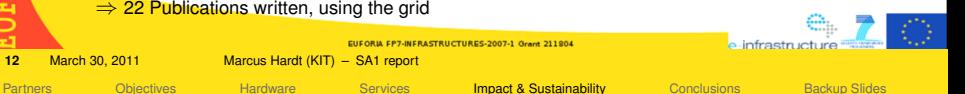

 $000$ 

 $0000$ 

 $00000$ 

## **Cooperation with other Project activities**

- In cooperation with and supporting JRA1 and JRA3:
	- Code Porting (supporting JRA1)
		- EIRENE, EMC3–EIRENE, Bit1, Bee Algorithms, Helena
	- Organisation of Special Sessions for "Grid and HPC for Nuclear Fusion Applications" at EuroMirco PDP 2010 & 2011
		- 8 of 18 papers from outside Euforia
	- Integration of Infrastructures into the Workflow Environment
	- Pleasant meetings outside the core project activities
- In cooperation with NA2
	- Participation in two GridKa Summerschools
		- General Talk about EUFORIA
		- Hands on tutorial on grid usage
		- In conjunction with JRA1 for training on Kepler Workflow Integration

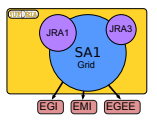

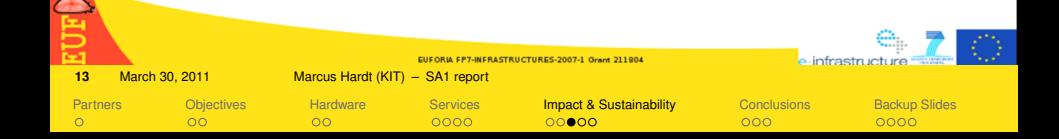

# **Additional activity: Cloud Pilot [1/2]**

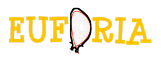

- Recommendations of the 2nd review:
	- "Try out a commercial cloud system" + "Provide a note on lessons learned"
	- ⇒ Resources shifted from Chalmers and EPCC to PSNC and KIT
- ⇒ setup the SA1 lead **Cloud Pilot project**
- Cloud interest/expertise found at KIT, PSNC, Chalmers and EPCC
- Technical considerations
	- Interface: Amazon vs. open Standards (OCCI)
	- $\Rightarrow$  EC2-interface but only the subset supported in (EC-funded) OpenNebula-2.0
	- Provider: Commercial (as requested) vs. Scientific (self-interest)
	- $\Rightarrow$  Both, ONE and AWS
	- Virtual Machine: User provided vs. ready template
	- $\Rightarrow$  Template VM (with gLite, in case needed)

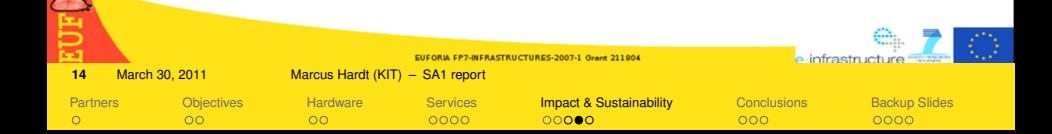

# **Additional activity: Cloud Pilot [2/2]**

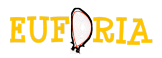

- Architecture
	- Defined together with JRA3
		- Kepler Integration
		- $\Rightarrow$  Seamless integration of scientific / commercial cloud, grid and HPC
- Benchmarking of the solution
	- In cooperation with JRA2
	- $\Rightarrow$  Amazon HPC cluster is comparable to scientific HPC Cluster
- Cost Analysis
	- Comparison of Amazon with a typical LHC TIer1 computer centre
	- ⇒ **Amazon is more than twice as expensive as an LHC Tier1 centre**

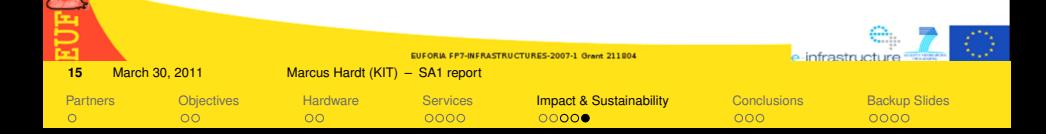

# **Additional activity: Cloud Pilot [2/2]**

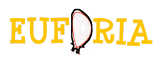

- Architecture
	- Defined together with JRA3
		- Kepler Integration
		- ⇒ Seamless integration of scientific / commercial cloud, grid and HPC
- Benchmarking of the solution
	- In cooperation with JRA2
	- $\Rightarrow$  Amazon HPC cluster is comparable to scientific HPC Cluster
- Cost Analysis
	- Comparison of Amazon with a typical LHC TIer1 computer centre
	- ⇒ **Amazon is more than twice as expensive as an LHC Tier1 centre**

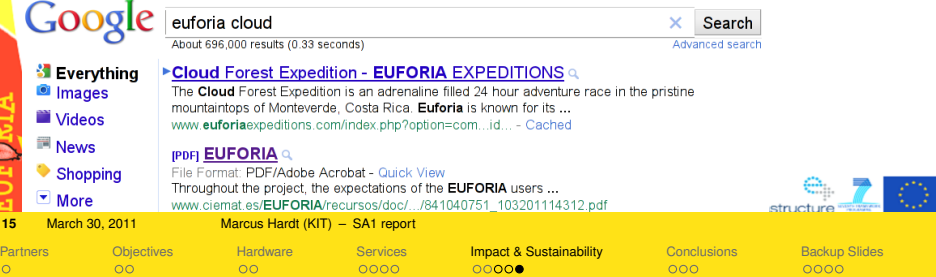

#### **Discussion**

<span id="page-16-0"></span>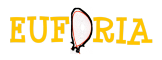

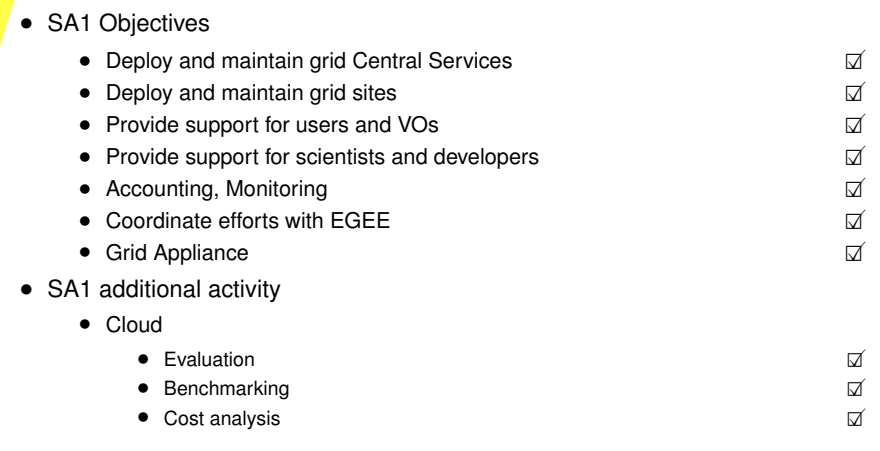

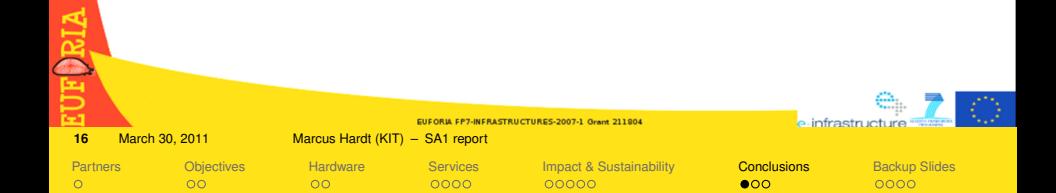

#### **Discussion**

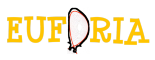

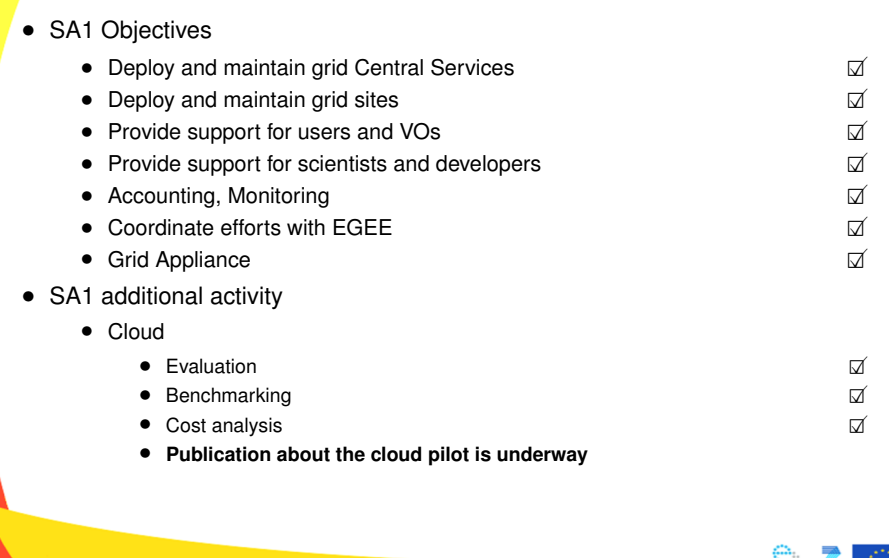

EUFORIA FP7-INFRASTRUCTURES-2007-1 Grant 211804

**16** March 30, 2011 Marcus Hardt (KIT) – [SA1 report](#page-0-0)

RIA 巨

[Partners](#page-1-0) [Objectives](#page-2-0) [Hardware](#page-4-0) [Services](#page-6-0) [Impact & Sustainability](#page-10-0) [Conclusions](#page-16-0) [Backup Slides](#page-20-0)

e-infrastructure

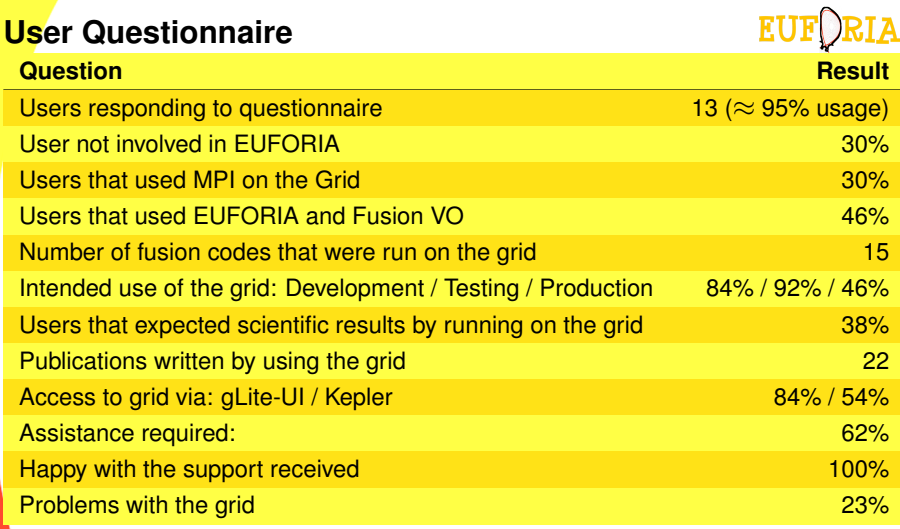

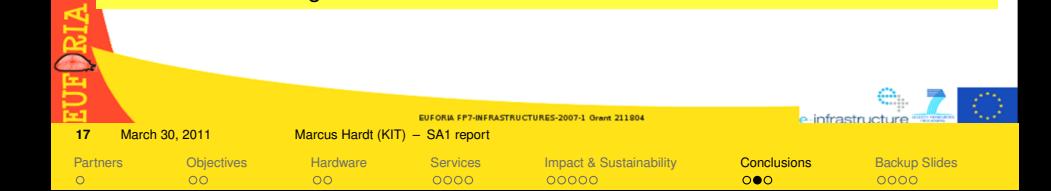

## **Conclusions**

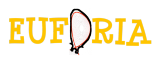

- We have provided users and developers with a wealth of services
- We have collaborated with JRA1 and JRA3 to support smooth integration into higher level tools
- The cloud pilot proved the flexibility of the Kepler Workflow Integration
- Use of cloud will be pursued further
- Soft valuers:
	- Work was great fun
	- New collaboration partners found
	- Friends made

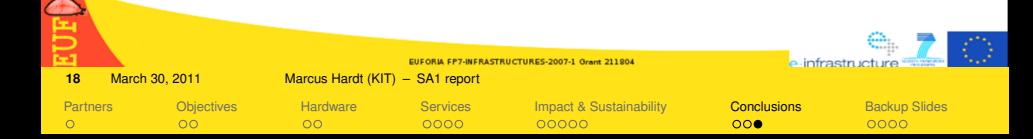

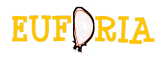

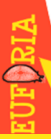

#### 19 March 30, 2011 Marcus Hardt (KIT) – [SA1 report](#page-0-0)

[Partners](#page-1-0) [Objectives](#page-2-0) [Hardware](#page-4-0) [Services](#page-6-0) [Impact & Sustainability](#page-10-0) [Conclusions](#page-16-0) [Backup Slides](#page-20-0)

EUFORIA FP7-INFRASTRUCTURES-2007-1 Grant 211804

<span id="page-20-0"></span>-0

 $\begin{array}{ccc}\n\bullet & \bullet \\
\bullet & \bullet\n\end{array}$ 

## **Middleware enhancements [1/3]**

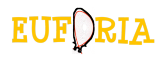

- CrossBroker: Crossgrid / Int.EU.Grid meta-scheduler
- $\Rightarrow$  Submitted into the EGI project
	- Ported to 64 Bit
	- Offers same functionalities as the EGEE WMS plus:
		- Support for Interactive Applications
		- $\rightarrow$  Interactive agent injection
		- $\rightarrow$  Scheduling priorities
		- $\rightarrow$  Time sharing
	- Full support for **parallel Applications**
		- OpenMPI, PACX-MPI and MPIC
	- Flexible MPI job startup based on MPI-START

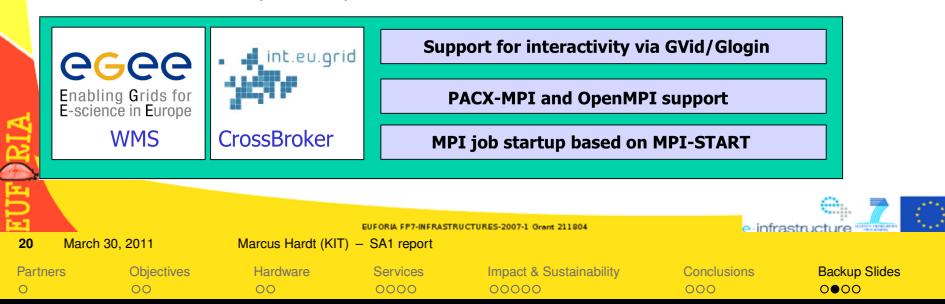

## **Middleware enhancements [2/3]**

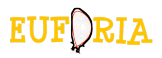

- $•$ start
	- New commandline interface for gLite
	- Driven by users and admins
	- Usage:

submitter --numjobs 10 --openmpi-np 128 --

- --input lfn/grid-vo/data.tar.gz
- --input http://user.org/cfg.zip
- --software http://autobuild.org/32bit/software-1.0.tar.gz
- --libs http://thirdparty.com/libs/mathlib.tar.bz2
- --prepare ftp://user.de/prep.sh
- my-application -option=value ...

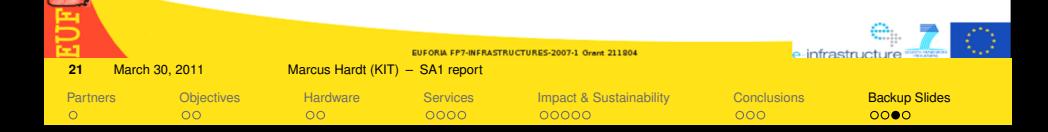

### **Middleware enhancements [3/3]**

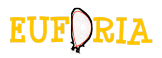

- TAPAS4Grid Tools for Automated Parameter Scans
	- Uses s.t.a.r.t. to conduct parameter scans
	- In use by several users
- Support JRA1 with grid access layer for HPC / Unicore on Altamira at CSIC
- Grid Appliance
	- A set of virtual machines
	- For quickly setting up new grid sites
	- $\Rightarrow$  Worked well, however, large amount of handy work required, due to nature of gLite and **YAIM**

**EUFORIA FP7-INFRASTRUCTURES-2007-1 Grant 211804 22** March 30, 2011 Marcus Hardt (KIT) – [SA1 report](#page-0-0) [Partners](#page-1-0) **[Objectives](#page-2-0) [Hardware](#page-4-0) [Services](#page-6-0) [Impact & Sustainability](#page-10-0) [Conclusions](#page-16-0) [Backup Slides](#page-20-0)**  $\circ$  $\circ$  $\circ$ 0000 00000  $000$  $0000$